# C++ MEMORY MODEL LINKED LISTS

Problem Solving with Computers-I

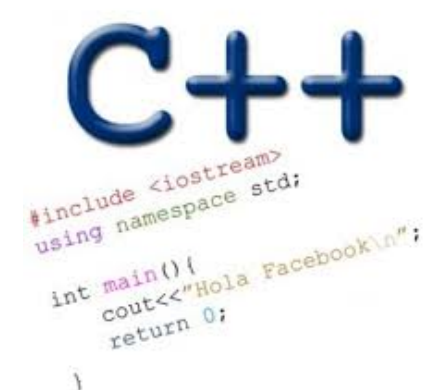

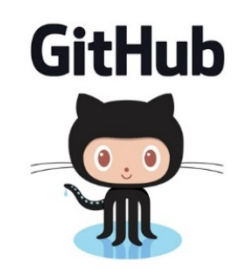

#### The case of the disappearing data!

```
int getInt(){
     int x=5;
     return x;
}
int* getAddressOfInt(){
     int x=10;
     return &x;
}
int main(){
     int y=0, *p=nullptr, z=0;
     y = getInt();
      p = getAddressOfInt();
     z = *p;cout<<y<<", "<<z<<<", "<<*p<<endl;
}
```
What is the output? A. 5, 0, 10 B. 5, 10, 10 C. Something else

## C++ Memory Model: Stack

- Stack: Segment of memory managed automatically using a Last in First Out (LIFO) principle
- Think of it like a stack of books!

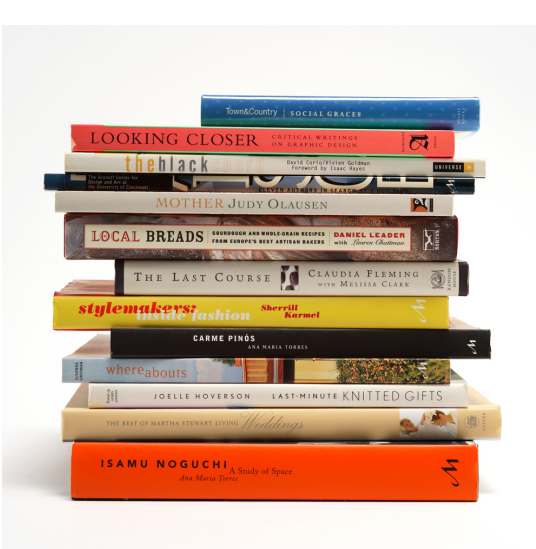

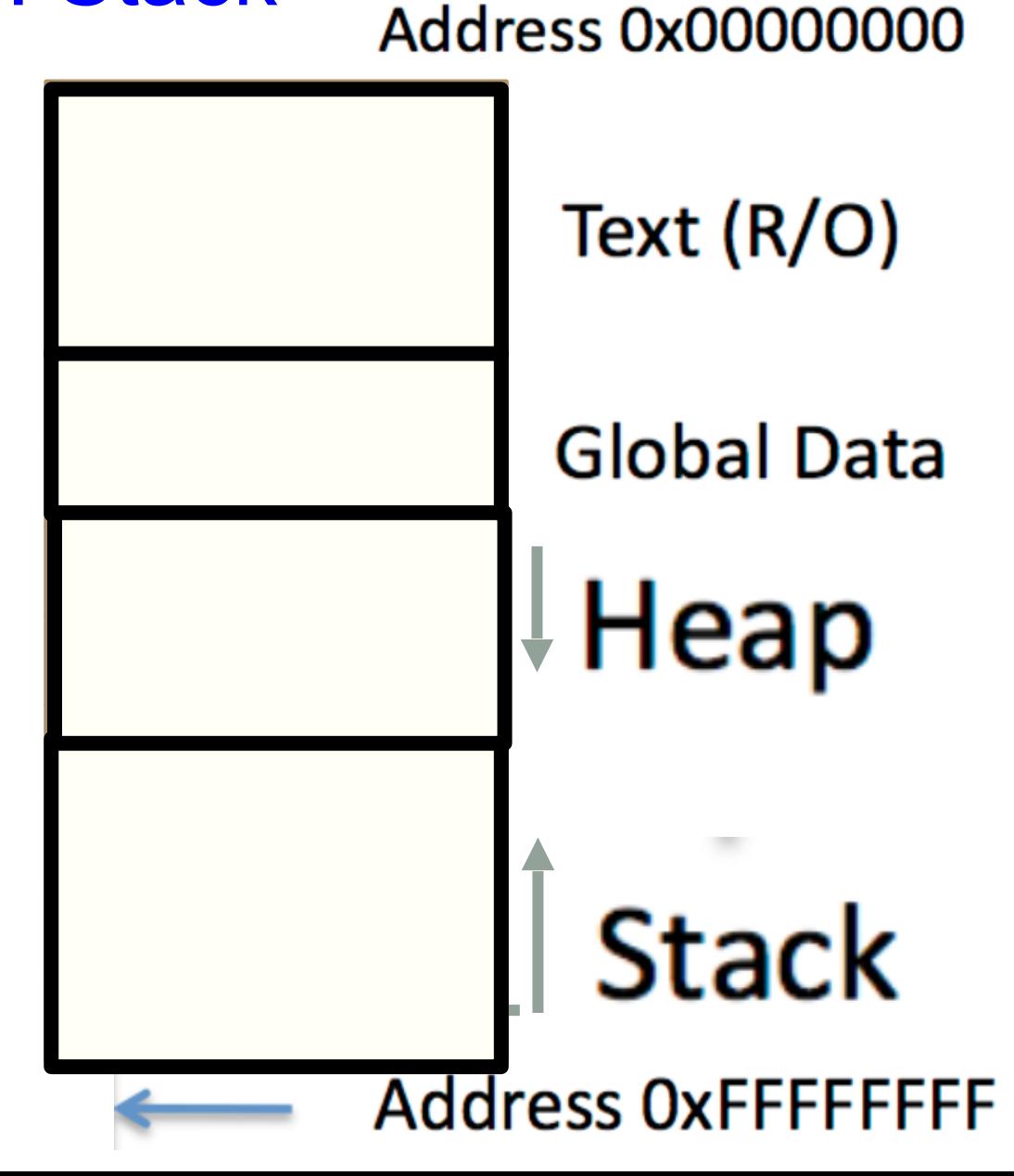

# C++ Memory Model: Heap

- Heap: Segment of memory managed by the programmer
- Data created on the heap stays there
	- FOREVER or
	- until the programmer explicitly deletes it

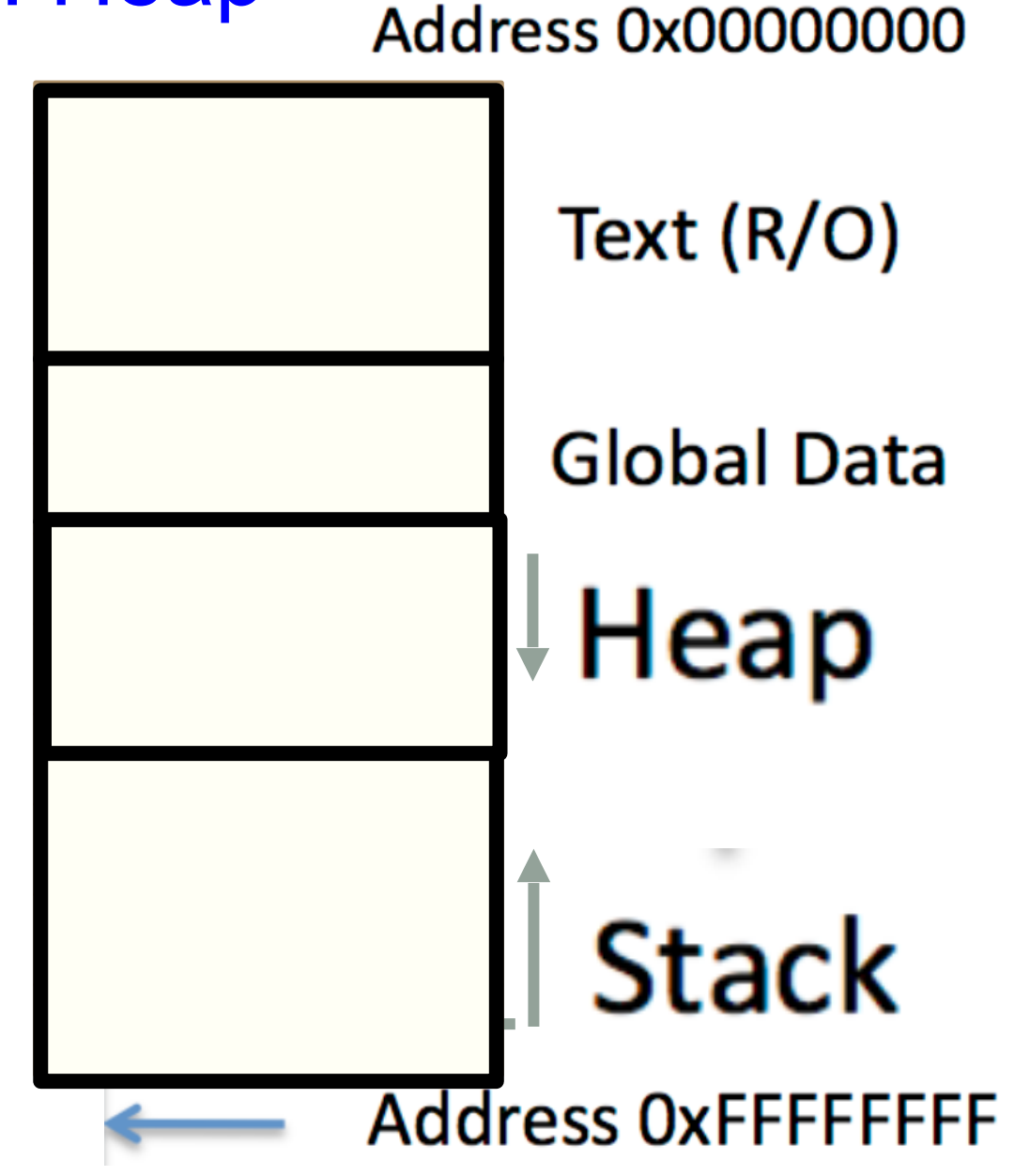

#### Creating data on the Heap: new

To **allocate** memory on the heap use the **new** operator

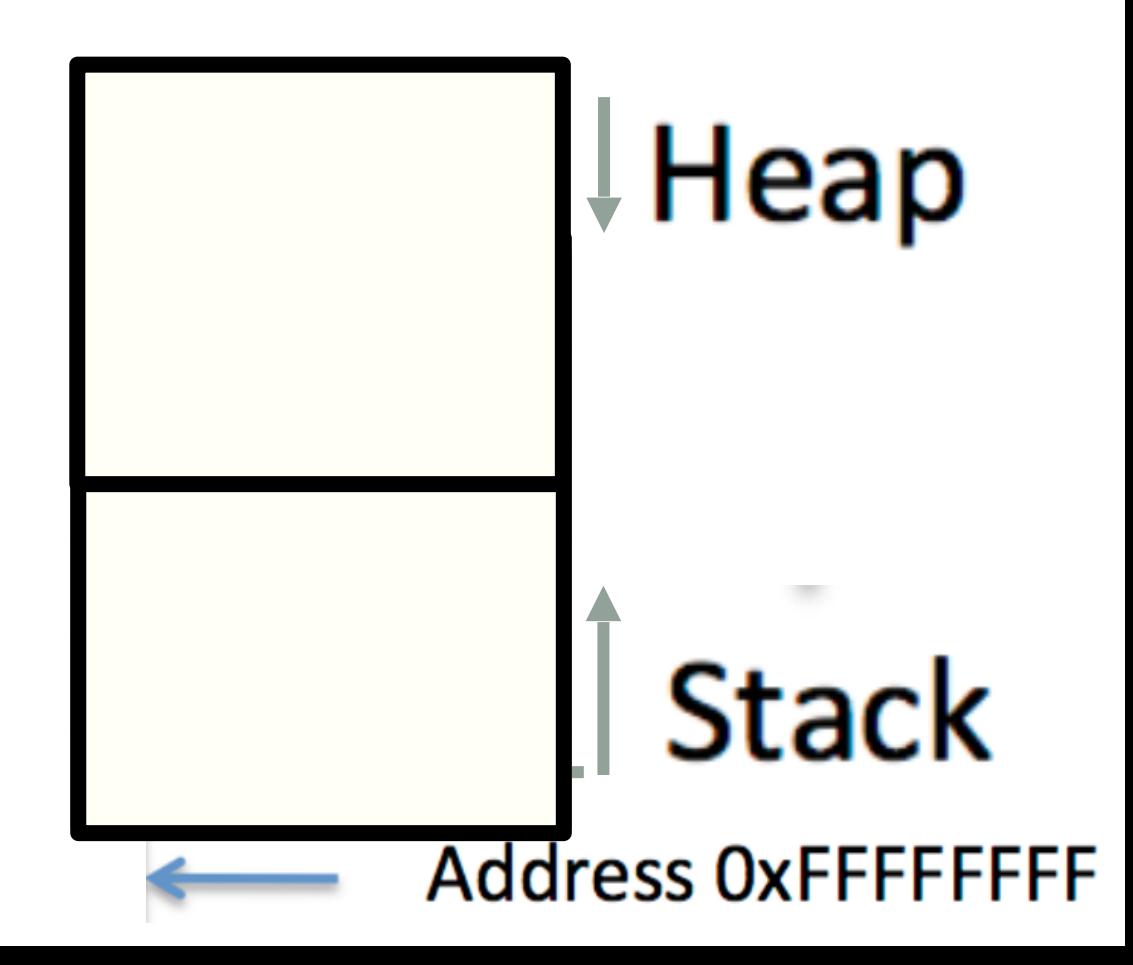

#### Deleting data on the Heap: delete

To **free** memory on the heap use the **delete** operator

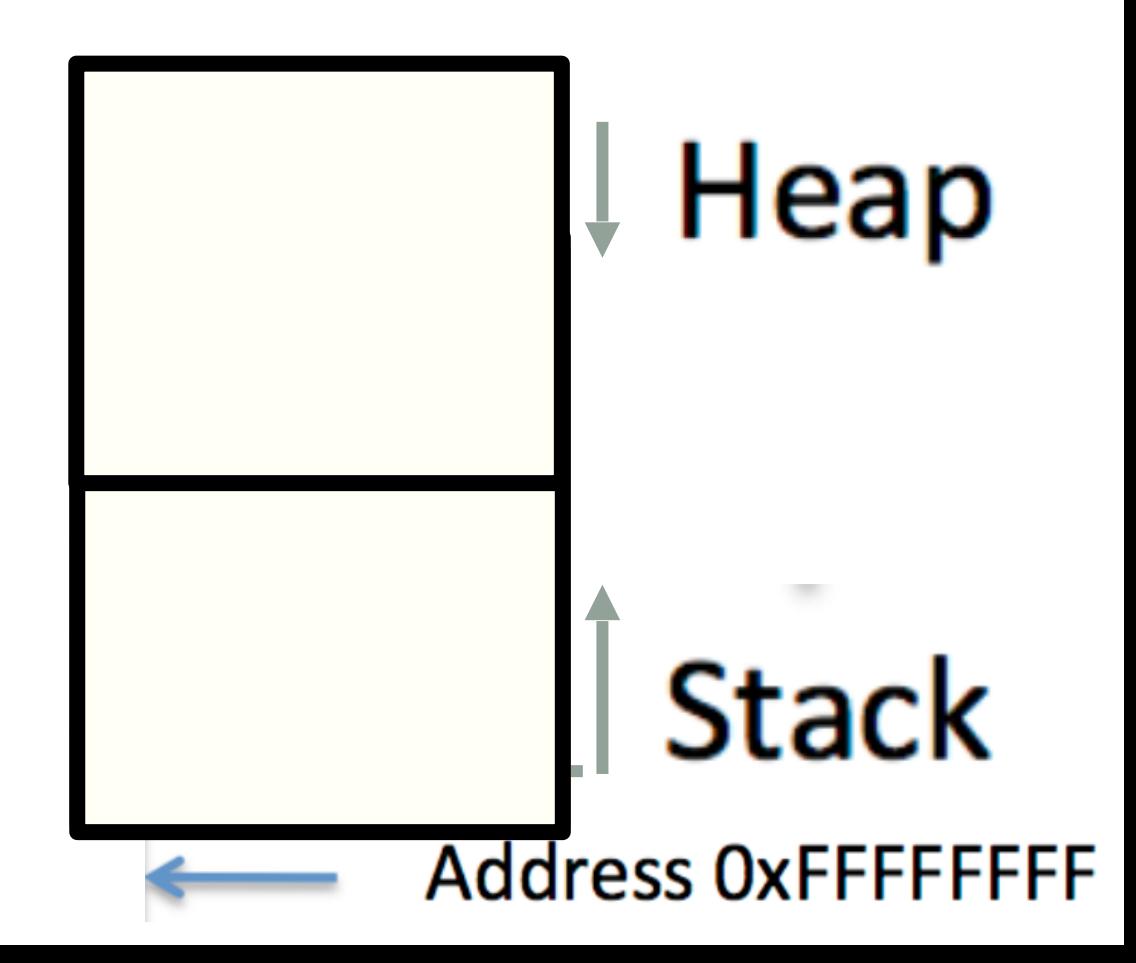

Dynamic memory management = Managing data on the heap int \*p= new int; //create an integer on the heap SuperHero \*n = new SuperHero; //create a Student on the heap delete p; //Frees the integer delete n; //Frees the Student

### Heap vs. stack

```
 1 #include <iostream> 
 2 using namespace std;
 3 
4 int* createAnIntArray(int len){
 5 
 6 int arr[len];
 7 return arr;
 8 
 9 }
```
Does the above function correctly return an array of integers? A. Yes

#### B. No

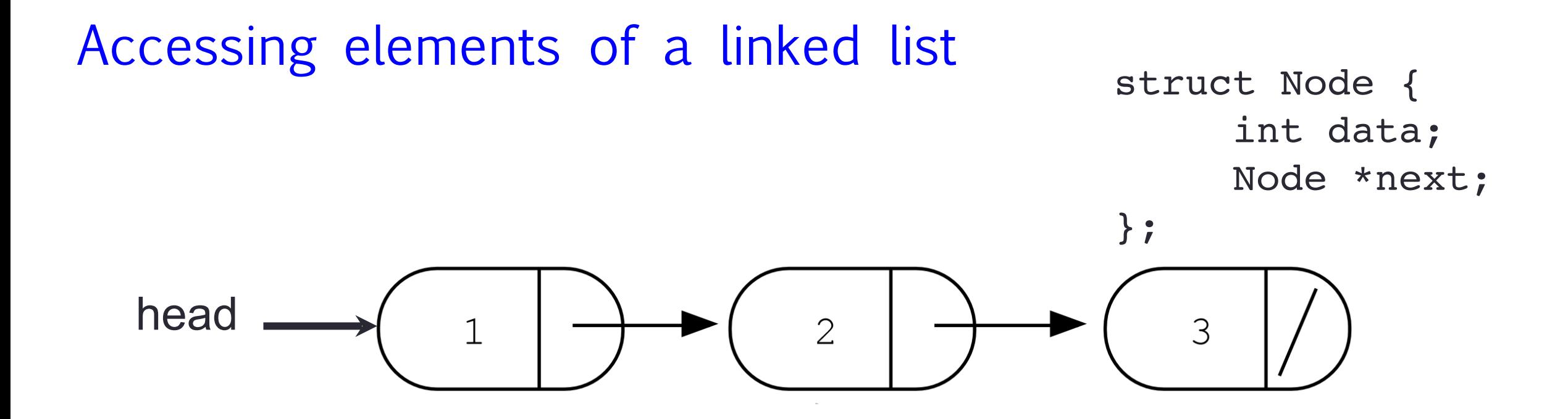

 Assume the linked list has already been created, what do the following expressions evaluate to?

- 1. head->data
- 2. head->next->data
- 3. head->next->next->data
- 4. head->next->next->next->data

A. 1 B. 2 C. 3 D. NULL E. Run time error

# Creating a small list

- Define an empty list
- Add a node to the list with data  $= 10$

struct Node { int data; Node\* next; };

#### Heap vs. stack

 // Post-condition: create a two-node linked list // and return the address of the head of the linked list Node\* createSmallLinkedList(int x, int y){

```
Node *head = NULL;Node n1 = \{x, NULL\};
Node n2 = {y, NULL};
head = \&n1;nl.next = \& n2; return head;
```
Is the above function correct?

A. Yes

}

B. No

# Next time

- Memory-related errors
- More on linked lists